# **OM Octopus Crack [Mac/Win] [Updated] 2022**

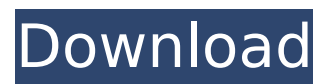

#### **OM Octopus Crack + Free Download [Win/Mac]**

OM Octopus Download With Full Crack is a simple-to-use download manager that's capable of resuming downloads after they were interrupted due to network failure. It doesn't require installation, supports multiple threads, and comes packed with a lot of practical options for all user levels. Although it hasn't been updated for a long time, our tests have shown that it works well on newer Windows editions. Portability benefits As setup is not required, you can drop the program files in any part of the disk and simply click the executable to run OM Octopus Crack Free Download. Another option is to keep it stored on a pen drive to be able to launch it on any PC with minimum effort. Moreover, unlike most installers, it doesn't change the Windows registry settings. Outdated interface with handy options At startup, OM Octopus creates an icon in the system tray area and gets minimized there. This way, it doesn't interrupt your normal PC activity while providing a quick route to creating download jobs. Monitor the Clipboard and create downloading jobs The main window has a rudimentary look but it's easy to navigate. OM Octopus features a Clipboard live monitoring tool (which can be disabled) and lets you add jobs to the tasklist by editing the URl, indicating the saving directory, and specifying the threads count and number of attempts. The job doesn't automatically start afteward, but you can ask OM Octopus to do this. Configure advanced options and manage downloads Additional download settings revolve around post processing (e.g. delete files after concatenation), the proxy configuration, user authentication details for websites which require login, along with passive mode which can be enabled for FTP servers. It's possible to edit task properties, set the status to new or interrupted, remove any job from the list, change their order, restart the thread, view URL information regarding the total size, time and restart, as well as check out thread details with the result file, remaining time, attempt number, status and progress. Log details are listed too. Evaluation and conclusion The application downloaded files swiftly in our tests, without triggering the OS to hang, crash or prompt error messages. We simulated a network failure event and it managed to resume the download after the connection was re-established. CPU and RAM consumption was low. To sum it up, OM Octopus proves to be reliable for resuming downloading jobs after they were interrupted, backed by useful configuration parameters. Too bad it hasn't been updated for a while.

#### **OM Octopus With Product Key For Windows**

Title: OM Octopus Crack Mac Publisher: URL: License: Free Installer: Single EXE file Added on: 2014-10-27 Last updated: 2016-06-25 Total Download: 2 Windows is a registered trademark of Microsoft Corp. All registered trademarks and trademarks are the property of their respective owners. The software reviews found on this website are simply that; your experiences may vary. This site is NOT affiliated with the software vendor nor paid by them to publish positive or negative

reviews. Copyright @ 2014-2016 - Vector Software OM Octopus Crack Keygen is a simple-to-use download manager that's capable of resuming downloads after they were interrupted due to network failure. It doesn't require installation, supports multiple threads, and comes packed with a lot of practical options for all user levels. Although it hasn't been updated for a long time, our tests have shown that it works well on newer Windows editions. Portability benefits As setup is not required, you can drop the program files in any part of the disk and simply click the executable to run OM Octopus. Another option is to keep it stored on a pen drive to be able to launch it on any PC with minimum effort. Moreover, unlike most installers, it doesn't change the Windows registry settings. Outdated interface with handy options At startup, OM Octopus creates an icon in the system tray area and gets minimized there. This way, it doesn't interrupt your normal PC activity while providing a quick route to creating download jobs. Monitor the Clipboard and create downloading jobs The main window has a rudimentary look but it's easy to navigate. OM Octopus features a Clipboard live monitoring tool (which can be disabled) and lets you add jobs to the tasklist by editing the URl, indicating the saving directory, and specifying the threads count and number of attempts. The job doesn't automatically start afteward, but you can ask OM Octopus to do this. Configure advanced options and manage downloads Additional download settings revolve around post processing (e.g. delete files after concatenation), the proxy configuration, user authentication details for websites which require login, along with passive mode which can be enabled for FTP servers. It's possible to edit task properties, set the status to new or interrupted, remove any job from the list, change their order, restart the thread, view URL information regarding the 3a67dffeec

#### **OM Octopus For Windows**

Download Manager and Resume Download Manager Download manager and resume download. For all kind of download manager, resume download after suspend... :: Help Options :: Help - About - User guide - Support - FAQ - Contact us dlOctopus 16.04.2015 17.05.2015 -Might not work correctly on all systems or Windows versions - OM Octopus 2016.6.13 (27.05.2016) Decent program, but I can't get it to work right. My DOWNLOADS folder is at Program Files in c:\Program Files, and the file to download is at c:\Program Files\OM Octopus\Downloads. When I run the program, the downloads are resuming as expected, until I hit the pause button. When I click the icon again, it just gives up and doesn't resume the downloads again. I have the following extras installed: - Java. - Firefox. - VLC player. - VMware Workstation 8. OM Octopus 5.8.2011 15.12.2013 Undefined icon/entry OM Octopus downloads file successfully, but doesn't display any icon nor entry in the Windows tray (OS 7/8). OM Octopus v6.30.2007 21.09.2011 Working as expected, but no long description. OM Octopus is a very easy program to use, and you can tweak many settings. It allows you to set the download folder, also by default it sets the download folder path to the drives you have selected, and allows you to set the number of downloads per time interval. It is easy to make any number of downloads per interval, and then when the specified number of downloads are done, it will automatically continue with the next download. It is easy to change the settings for a particular download, as the settings and status for one download can be viewed and changed from the status bar. The icon is actually an octopus, but there is no description (it is a program from Microsoft, by the way). If this is a problem, the software can be used without the icon. The software is stable, it does not require a long time to load, and there are no annoying messages that appear from the start. OM Octopus 8.01.2016 18.01.2016 Too high score for the price OM Octopus is very good

### **What's New In?**

It is simple-to-use download manager that's capable of resuming downloads after they were interrupted due to network failure. It doesn't require installation, supports multiple threads, and comes packed with a lot of practical options for all user levels. Although it hasn't been updated for a long time, our tests have shown that it works well on newer Windows editions. Portability benefits As setup is not required, you can drop the program files in any part of the disk and simply click the executable to run OM Octopus. Another option is to keep it stored on a pen drive to be able to launch it on any PC with minimum effort. Moreover, unlike most installers, it doesn't change the Windows registry settings. Outdated interface with handy options At startup, OM Octopus creates an icon in the system tray area and gets minimized there. This way, it doesn't interrupt your normal PC activity while providing a quick route to creating download jobs. Monitor the Clipboard and create downloading jobs The main window has a rudimentary look but it's easy to navigate. OM Octopus features a Clipboard live monitoring tool (which can be disabled) and lets you add jobs to the tasklist by editing the URl, indicating the saving directory, and specifying the threads count and number of attempts. The job doesn't automatically start afteward, but you can ask OM Octopus to do this. Configure advanced options and manage downloads Additional download settings revolve around post processing (e.g. delete files after concatenation), the proxy configuration, user authentication details for websites which require login, along with passive mode which can be enabled for FTP servers. It's possible to edit task properties, set the status to new or interrupted, remove any job from the list, change their order, restart the thread, view URL information regarding the total size, time and restart, as well as check out thread details with the result file, remaining time, attempt number, status and progress. Log details are listed too. OM Octopus Evaluation and conclusion The application downloaded files swiftly in our tests, without triggering the OS to hang, crash or prompt error messages. We simulated a network failure event and it managed to resume the download after the connection was re-established. CPU and RAM consumption was low. OM Octopus Billed as the perfect download manager, OM Octopus is one of the most powerful download tools you'll find on

## **System Requirements:**

Minimum: OS: Windows 7/8/8.1/10 64-bit Processor: Intel Core 2 Duo E6550 2.66GHz 2.66 GHz Memory: 3GB RAM Graphics: NVIDIA GeForce GTX 560 or Radeon HD 5870 Hard Drive: 2GB available space Display: 1920 x 1080 Display Additional Notes: To play on Linux, you can use Wine. Recommended: Processor

[http://igsarchive.org/wp-content/uploads/2022/07/AE6RT\\_Beacon.pdf](http://igsarchive.org/wp-content/uploads/2022/07/AE6RT_Beacon.pdf)

<https://j4miejohnston.com/alternate-raw-converter-crack-for-windows-march-2022/>

<https://sandpointmedspa.com/logitech-mouseware-advanced-utility-crack-download-2022-latest/> <https://thebrothers.cl/chuls-gmail-notifier-crack-download-april-2022/>

<http://websiteusahawan.com/2022/07/08/virtual-cover-creator-crack-with-license-code-x64-2022/> <http://yogaapaia.it/wp-content/uploads/2022/07/Pageant.pdf>

<https://mrczstore.com/wp-content/uploads/2022/07/marugg.pdf>

<https://fisiocinesia.es/2022/07/08/ht-family-shield-for-pc/>

[https://resistanceschool.info/wp-content/uploads/2022/07/Easy\\_System\\_Restore\\_\\_For\\_PC.pdf](https://resistanceschool.info/wp-content/uploads/2022/07/Easy_System_Restore__For_PC.pdf) [https://www.greatescapesdirect.com/2022/07/microsoft-net-framework-repair-tool-2-0-0-crack](https://www.greatescapesdirect.com/2022/07/microsoft-net-framework-repair-tool-2-0-0-crack-download/)[download/](https://www.greatescapesdirect.com/2022/07/microsoft-net-framework-repair-tool-2-0-0-crack-download/)

<https://loutechperu.com/wp-content/uploads/2022/07/zelyflab.pdf>

<http://ransonmedia.com/norde-source-crack-with-product-key-win-mac-2022/>

<https://www.greatescapesdirect.com/2022/07/tableau-storage-manager-download-pc-windows/>

<https://engineeringroundtable.com/math-processor-1-0-7-crack-download-2022/>

<https://tcgworldwide.org/uncategorized/dump-truck-crack-torrent-for-pc/>

<https://72bid.com?password-protected=login>

<https://longitude123.net/sca-explorer-free/>

<https://jasaborsumurjakarta.com/randomizer-formerly-random-phrase-generator-crack-license-key> [https://www.mycatchyphrases.com/darcy-seo-checker-activation-code-with-keygen-pc-windows](https://www.mycatchyphrases.com/darcy-seo-checker-activation-code-with-keygen-pc-windows-updated-2022/)[updated-2022/](https://www.mycatchyphrases.com/darcy-seo-checker-activation-code-with-keygen-pc-windows-updated-2022/)

<https://coolbreezebeverages.com/swimbi-swift-menu-builder-2020-3-2022/>